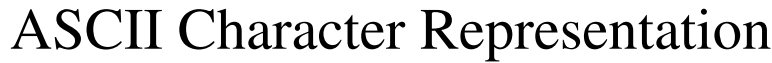

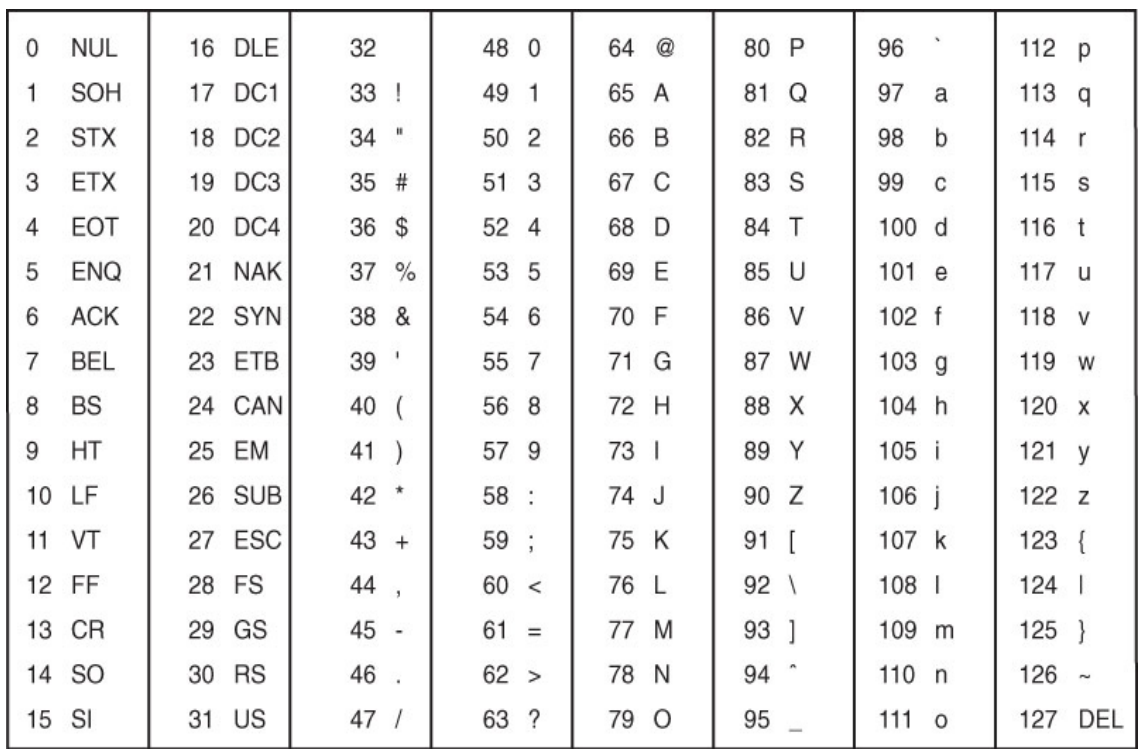

Abbreviations

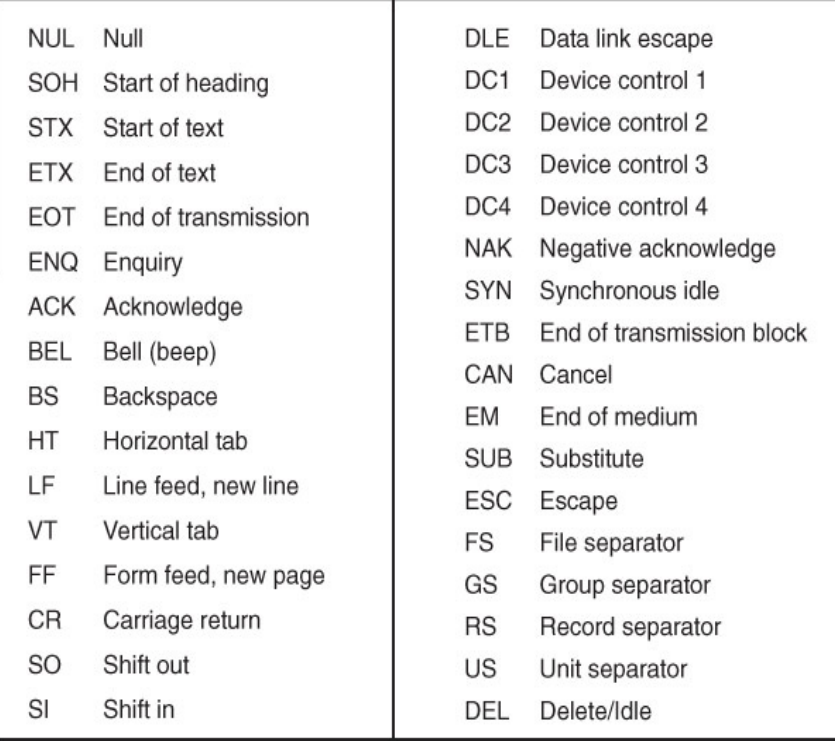

1) The ASCII code for character 'A' is  $65_{10}$ , 'B' is  $66_{10}$ , ... and 'a' is  $97_{10}$ , 'b' is  $98_{10}$ , ... .

- a) What would be the 7-bit binary value used to represent 'A'?
- b) What would be the 7-bit binary value used to represent 'a'?
- c) How does an upper-case letter differ from its corresponding lower-case letter?

d) *Even parity* prepends a 0 or 1 so as to make the total number of 1's be even. What is the 8-bit ASCII value for"  $'A$ :

 $a$ :

e) What error(s) cannot be detected by even parity?

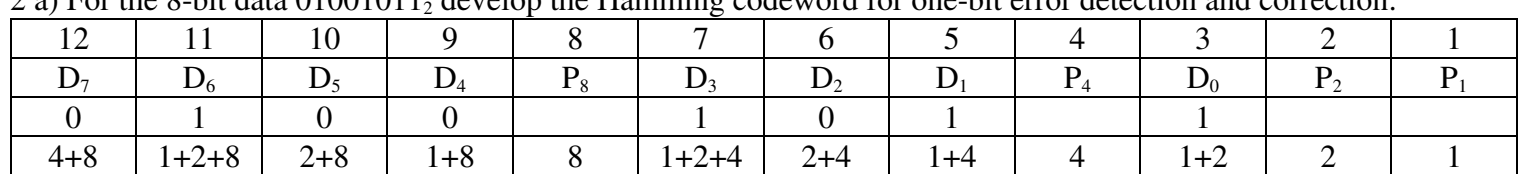

2 a) For the 8-bit data  $01001011_2$  develop the Hamming codeword for one-bit error detection and correction:

Check bit  $P_1$  looks at bit positions 1, 3, 5, 7, 9, and 11 Check bit  $P_2$  looks at bit positions 2, 3, 6, 7, 10, and 11 Check bit  $P_4$  looks at bit positions 4, 5, 6, 7, and 12 Check bit  $P_8$  looks at bit positions 8, 9, 10, 11, and 12

- b) If bit  $D_5$  gets flipped (an error), then how would we be able to detect an error?
- c) If bit  $D_5$  gets flipped (an error), then how would we be able to know which bit to correct?

|                | a) Tor the o-on data TT00T00T2 develop the Hamming codeword for one-on crior detection and correction. |     |       |  |  |  |  |  |  |  |  |  |
|----------------|----------------------------------------------------------------------------------------------------|-----|-------|--|--|--|--|--|--|--|--|--|
| $\overline{1}$ |                                                                                                    |     |       |  |  |  |  |  |  |  |  |  |
|                | $\mathbf{U}6$                                                                                          |     |       |  |  |  |  |  |  |  |  |  |
|                |                                                                                                    |     |       |  |  |  |  |  |  |  |  |  |
| $4 + 8$        | $+2+8$                                                                                                 | 2+8 | $1+8$ |  |  |  |  |  |  |  |  |  |

d) For the 8-bit data 110010012 develop the Hamming codeword for one-bit error detection and correction: